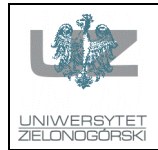

# Wydział Elektrotechniki, Informatyki i Telekomunikacji Instytut Sterowania i Systemów Informatycznych

## Instrukcja do zajęć z przedmiotu Cyfrowe przetwarzanie i kompresja danych - LAB

**Prowadzący: drings** and **drings** drings and **Zajac** 

**Odpowiedzialny za przedmiot:** dr inż. Wojciech Zając

#### **Numer ćwiczenia:** 7

**Temat:** Analiza częstotliwościowa sygnału jedno- i dwuwymiarowego.

### **Cel Ćwiczenia:**

Zapoznanie z technikami analizy częstotliwościowej sygnałów.

#### **Zadania:**

Zadanie 1. Napisz skrypt, wczytujący obraz "lena256.dat" do macierzy lena i dokonujący operacji:

1) przypisanie do macierzy lena8 fragmentu obrazu o współrzędnych 1:8,1:8, wyświetlenie go w postaci graficznej i liczbowej (jako macierz),

2) generowanie macierzy ośmiopunktowej transformaty DCT

```
N=8;for i=1:N 
  for j=1:N 
    if i==1 
     dct(i,j)=1/sqrt(8); else 
     dct(i,j)=sqrt(2/8)*cos((2*j-1)*(i-1)*pi/16);
    end 
  end 
end
```
3) transformowanie wspomnianego fragmentu obrazu do postaci widma DCT, na drodze realizacji operacji lena8\_dct=dct\*lena8\*dct';

4) wyświetlenie danych macierzy lena8 dct.

5) przypisanie do macierzy lena65 fragmentu obrazu o współrzędnych 65:72,65:72, wyświetlenie go w postaci graficznej i liczbowej,

6) transformowanie nowego fragmentu obrazu do postaci widma DCT, na drodze realizacji operacji lena65\_dct=dct\*lena65\*dct';

7) wyświetlenie danych macierzy lena65 dct. Na czym polega różnica?

8) transformowanie pełnego obrazu lena, operacją na kolejnych blokach 8x8 punktów, wg równania:

lena\_dct=dct\*lena\*dct';

9) transformowanie odwrotne macierzy lena\_dct do postaci obrazu, operacją na kolejnych blokach 8x8 punktów, wg równania:

lena odtw=dct'\*lena\*dct;

10) wyświetlenie obrazu oryginalnego i odtworzonego po transformacie;

11) sprawdzenie różnicy między obrazami lena i lena\_odtw.

### **Wymagane przygotowanie teoretyczne: -**

**Sposób zaliczenia:** 

```
Literatura:
```
-

-